# OVN Testing and CI - an update

Dumitru Ceara, 2023

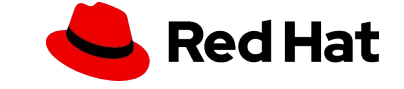

# Agenda

- Overview of current OVN contributions
- In-tree "unit" and system tests
- End-to-end tests with ovn-kubernetes
- Control plane scale tests with ovn-heater
- Control plane scale tests with real CMS
- Data plane performance regression testing
- OVN CI: what, where, when?
- How do we improve all this?

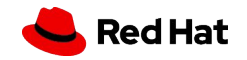

● OVN is still a very active project!

```
~30 features/user visible changes contributed in the last 12 months:
```

```
$ last_year=$(git log --format=format:"%H" origin/main --since=11/26/2022 | tail -1)
$ git diff $last_year..origin/main -- NEWS | grep '^+ -' -c
30
```

```
568 patches contributed in the last 12 months:
```

```
$ git log --oneline origin/main --since=11/26/2022 --until=11/26/2023 | wc -l
568
```
- For each patch developers, reviewers, maintainers must ensure:
	- it does what it's supposed to (review/manual testing/etc)
	- the code quality is acceptable (review)
	- it doesn't break existing functionality (**CI**)
	- it doesn't introduce control plane scalability regressions (**CI**)
	- it doesn't introduce data plane performance regressions (**CI**)
	- Most patch series have more than one revision!

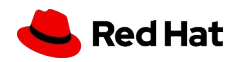

# In-tree "unit" tests

```
$ make check TESTSUITEFLAGS="-l"
[...]
806: ovn-ic.at:386 ovn-ic -- route sync -- ovn-northd -- parallelization=yes -- ovn_monitor_all=yes
807: ovn-ic.at:386 ovn-ic -- route sync -- ovn-northd -- parallelization=yes -- ovn_monitor_all=no
[...]
```
In total **834 tests** split in:

- actual unit tests (hint: they use ovstest . . . to run unit tests): ovn-features.at, ovn-ipam.at, ovn-lflow-cache.at, ovn-vif-plug.at, etc.
- system tests "in disquise" (hint: ovn.at):
	- often test complex scenarios (multiple simulated hypervisors, complicated logical topologies)
	- run in OVN sandboxes
	- use the OVS "dummy" datapath with the userspace conntrack implementation
	- workloads are simulated with dummy interfaces
	- some of these are run multiple times, varying arguments like:
		- ovn-monitor-all (yes/no)
		- parallelization (yes/no)<sup>\*</sup>

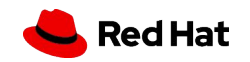

## In-tree system tests

#### In total **167 tests**:

- they bring up a real **single node** OVS and OVN environment
- 3 flavors of datapath:
	- kernel (netlink datapath)
	- netdev (userspace datapath)
	- dpdk (userspace datapath)
- workloads are actual veths running in network namespaces
- some of these are run multiple times, varying arguments like:
	- ovn-monitor-all (yes/no)

```
$ make check-kernel TESTSUITEFLAGS="-l"
```
[...]

```
 147: system-ovn.at:11226 ovn mirroring -- ovn-northd -- parallelization=yes -- ovn_monitor_all=yes
 148: system-ovn.at:11226 ovn mirroring -- ovn-northd -- parallelization=yes -- ovn_monitor_all=no
[...]
```
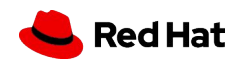

# In-tree multi-node system tests

Just [one set of tests](https://github.com/ovn-org/ovn/actions/runs/6992106882) for now:

- they bring up an OVN cluster running in containers ([ovn-org/ovn-fake-multinode\)](https://github.com/ovn-org/ovn-fake-multinode)
- configure a logical network topology and run traffic across different components of the network
- what is ovn-fake-multinode?
	- originally created by Numan Siddique to deploy "plain" OVN clusters with individual "fake" chassis running as containers
	- inspired from [kind](https://github.com/kubernetes-sigs/kind) (kubernetes in docker)
	- each controller/compute node runs in its own container
	- each container looks like a "real" OVN chassis:
		- runs OVS
		- runs ovn-controller
		- central containers run NB/ovn-northd/SB
- Allows us to run upgrade-like tests (ovn-controllers running newer OVN versions, ovn-northd running older versions)

```
$ make check-multinode TESTSUITEFLAGS="-l"
[...]
    1: multinode.at:3 ovn multinode basic test
[...]
```
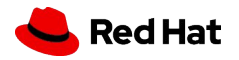

#### *ovn-kubernetes is the community's own kubernetes CNI plugin:* <https://github.com/ovn-org/ovn-kubernetes>

- Be nice people: try to ensure we don't break ovn-kubernetes with OVN changes.
- Essentially, run a subset of ovn-kubernetes' own tests on any OVN version (tree):
	- [Build a custom ovn-kubernetes container image](https://github.com/ovn-org/ovn/blob/f3a14907fe2b1ecdcfddfbed595cd097b6efbe14/.github/workflows/ovn-kubernetes.yml#L51-L55) (with OVS/OVN [compiled and patched from scratch\)](https://github.com/ovn-org/ovn/blob/f3a14907fe2b1ecdcfddfbed595cd097b6efbe14/.ci/ovn-kubernetes/Dockerfile).
	- [Bring up a kubernetes cluster](https://github.com/ovn-org/ovn/actions/runs/6982766925/job/19017366226#step:11:668) running in containers (kind) with ovn-kubernetes as CNI.
	- Run a (subset of) upstream kubernetes *conformance* tests:
- {"target": "shard-conformance", "ha": "HA", "gateway-mode": "local", "ipfamily": "ipv6", "disable-snat-multiple-gws": "snatGW"}

- {"target": "shard-conformance", "ha": "HA", "gateway-mode": "local", "ipfamily": "dualstack", "disable-snat-multiple-gws": "snatGW"}

- {"target": "shard-conformance", "ha": "HA", "gateway-mode": "shared", "ipfamily": "ipv4", "disable-snat-multiple-gws": "snatGW"}
- {"target": "shard-conformance", "ha": "HA", "gateway-mode": "shared", "ipfamily": "ipv6", "disable-snat-multiple-gws": "snatGW"}
	- Run a (subset of) upstream ovn-kubernetes control plane tests:
- {"target": "control-plane", "ha": "HA", "gateway-mode": "shared", "ipfamily": "ipv4", "disable-snat-multiple-gws": "noSnatGW"}
- {"target": "control-plane", "ha": "HA", "gateway-mode": "shared", "ipfamily": "ipv4", "disable-snat-multiple-gws": "snatGW"}

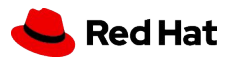

### Control plane scale tests with ovn-heater

- Scale testing OVN control plane challenges:
	- testing a real cluster (OpenStack/Kubernetes) is complex: lots of CMS-specific knowledge required; bottlenecks identified in terms of CMS-specific components
	- not straightforward to find the right community/people to fix the bottleneck
	- o harder to proactively implement a CI/CD pipeline from the control plane perspective: all tests can only be run whenever core OVN changes are consumed by the CMS (often that's months later).

- <https://github.com/ovn-org/ovn-heater> *"Mega script to install/configure/run a simulated OVN cluster deployed with ovn-fake-multinode."*
	- python & ansible based automation that relies on ovn-fake-multinode to set up and provision "fake" OVN nodes
	- contains its own collection of libraries to define workloads (uses python-ovs to configure the OVN databases)
	- integrated data collection (logs, perf traces, etc) and results interpretation (charts, latency stats, etc)
	- allows a faster test development pace for (new) OVN features
	- straightforward to use for CI/CD

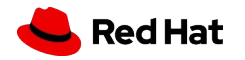

# Control plane scale tests with ovn-heater

- Rather specific "real world" workload simulations
	- together with CMS (cloud management system) contributors we defined scenarios that are interesting to simulate at scale:
		- ovn-kubernetes-like topologies: number of nodes, density of pods per node, number of services and service endpoints, etc
		- OpenStack-like topologies: number of computes/controllers, projects, external/internal networks, density of VMs, etc
	- came up with templated test scenarios implementing the above:
		- [https://github.com/ovn-org/ovn-heater/blob/main/ovn-tester/cms/ovn\\_kubernetes/ovn\\_kubernetes.py](https://github.com/ovn-org/ovn-heater/blob/main/ovn-tester/cms/ovn_kubernetes/ovn_kubernetes.py)
		- <https://github.com/ovn-org/ovn-heater/blob/main/ovn-tester/cms/openstack/openstack.py>
- **Note**: testing control plane scalability on public resources is not that easy; for reproducibility of results and full control of the deployment, ovn-heater tests run on bare-metal lab infrastructure downstream.
- it turned out to be a very prolific exercise from a performance perspective:
	- lots of improvements in OVN components (ovn-controller, ovn-northd)
	- o lots of improvements on the ovsdb-server side (more details in *Ilya's OVSCon'22 presentation*)

More info about ovn-heater in this [community meeting presentation](https://docs.google.com/presentation/d/1yf8lltZhA1YUr8VQ1ldxDiGoyZv0f3W42J0exS8XQsA/) from earlier this year.

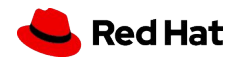

# Control plane scale tests with real CMS (OpenShift)

- What better way to scale test how a CMS would use OVN than to actually deploy that CMS and run tests against it?
- Together with dedicated performance and scale teams we test OpenShift downstream at scale:
	- Bring up large clusters: 120, 250, 500, 1000 nodes
	- Run real workloads on these clusters:<https://github.com/cloud-bulldozer/kube-burner/tree/master/examples/workloads>
	- Collect relevant OVN information (logs, databases) and relevant metrics for the tested workloads.
- Pros:
	- Full fledged OpenShift => no potential gap between simulation and real CMS behavior.
- Cons:
	- Harder to integrate upstream.
	- Requires even more CMS specific knowledge when debugging/interpreting results.
	- More complex to set up than other control plane test tools (ovn-heater).
	- Usually triggered on demand.
- Note:
	- There are ways of deploying [OpenShift clusters on baremetal \(in VMs\),](https://github.com/bn222/cluster-deployment-automation/) with custom ovn-kubernetes images => it's possible to create a CI pipeline to test real OpenShift at scale with vanilla upstream OVN code (WIP).

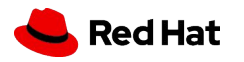

# Data plane performance regression testing

- Periodic test runs with OVN-only cluster automation
- Various combinations of traffic patterns trying to replicate common kubernetes/OpenStack scenarios
- Really focused on the dataplane performance (no control plane tests):
	- hardware traffic generator -> a couple of OVN nodes (geneve) -> hardware traffic generator
	- test for TCP/UDP throughput and latency

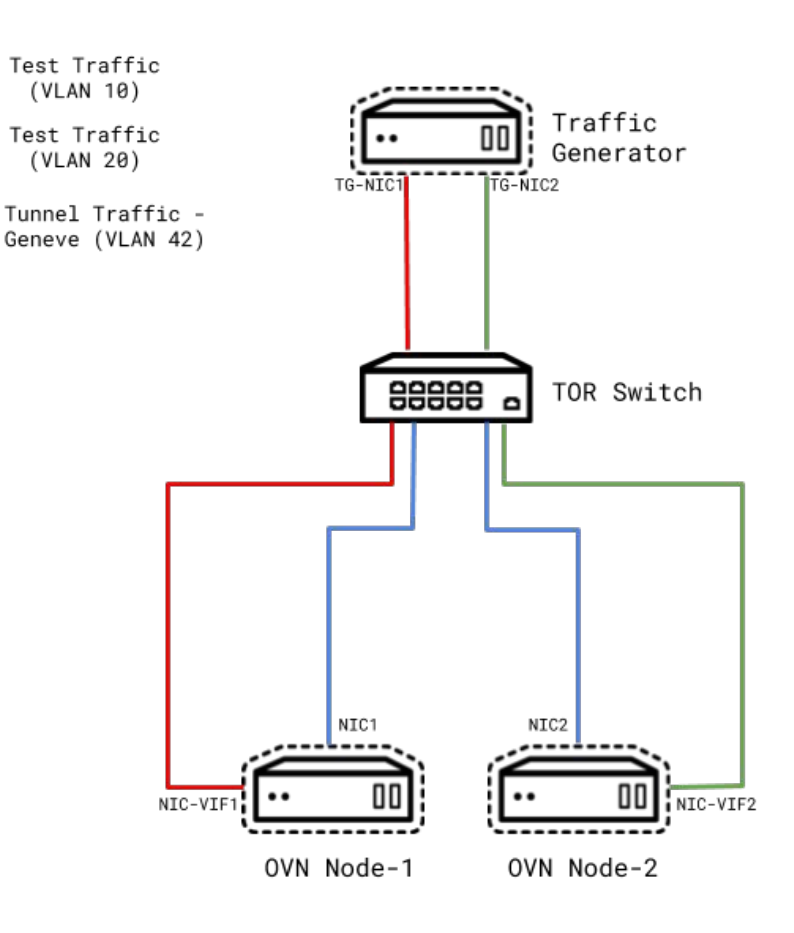

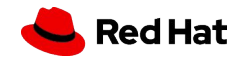

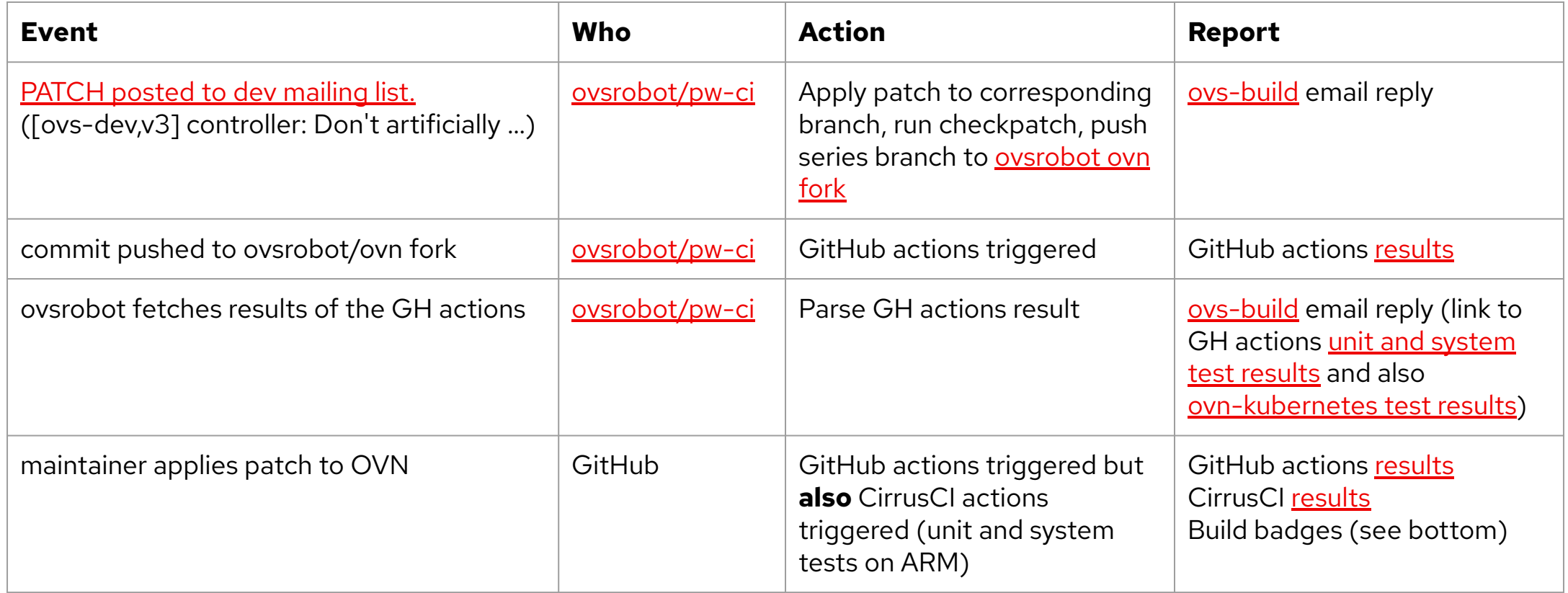

C Build and Test passing C ovn-kubernetes passing C System tests using ovn-fake-multinode passing build passing docs passing

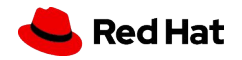

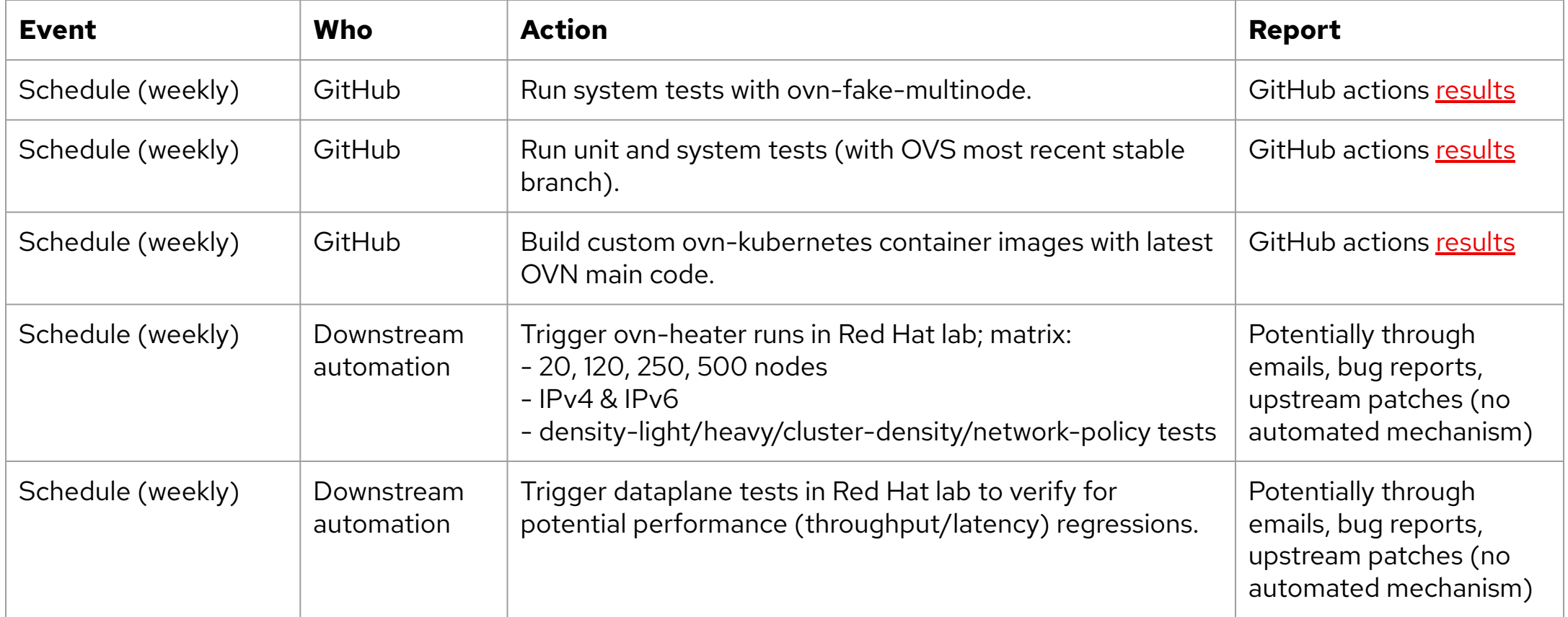

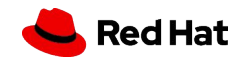

- Improve in-tree CI:
	- Detect unstable in-tree unit/system tests: [avoid hiding failures via recheck](https://github.com/ovn-org/ovn/commit/0224e45a6a10a0720b8a189d98eb0ab59289cb60)
	- Fix unstable in-tree unit/system tests: **100+** commits to fix tests in the last 12 months
	- Pin versions of non-OVN components to avoid noise in testing: ["ci: Pin Python, Fedora and Ubuntu runner versions."](https://github.com/ovn-org/ovn/commit/278e0d3f9acb) and ["Allow to](https://patchwork.ozlabs.org/project/ovn/list/?series=383384&state=*) [use different container images per branch."](https://patchwork.ozlabs.org/project/ovn/list/?series=383384&state=*)
	- o Improve complex and slow tests (e.g., use [fmt-pkt more often](https://patchwork.ozlabs.org/project/ovn/list/?series=382220) now that it's [becoming fast](https://patchwork.ozlabs.org/project/ovn/list/?series=382747))
- Use stable ovn-kubernetes releases(\*) in ovn-org/ovn CI (avoid noise from bleeding-edge code in ovn-kubernetes)

(\*) ovn-kubernetes has no stable releases at the moment

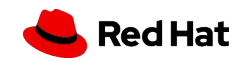

- Expand control plane scale testing (ovn-heater):
	- Add support for running OVN-IC clusters with ovn-heater (*[initial work is merged](https://github.com/ovn-org/ovn-heater/pull/169)*, last part is *under review*)
	- Add OVN-IC tests to downstream test matrix
	- Add more OpenStack scenarios
	- Automate result reporting downstream -> upstream
- Expand the data plane testing infrastructure:
	- Add more traffic patterns
	- Automate result reporting downstream -> upstream
- Complete downstream CI pipeline to deploy OpenShift/kubernetes at scale on baremetal with vanilla upstream OVN:
	- Run control and data plane CMS specific tests
	- Automate result reporting downstream -> upstream

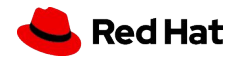

Questions, suggestions, feedback?

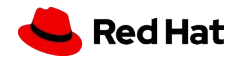

# Thank you!

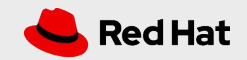